## **TRACS Guide**

## **How to Locate the ONE Case Number**

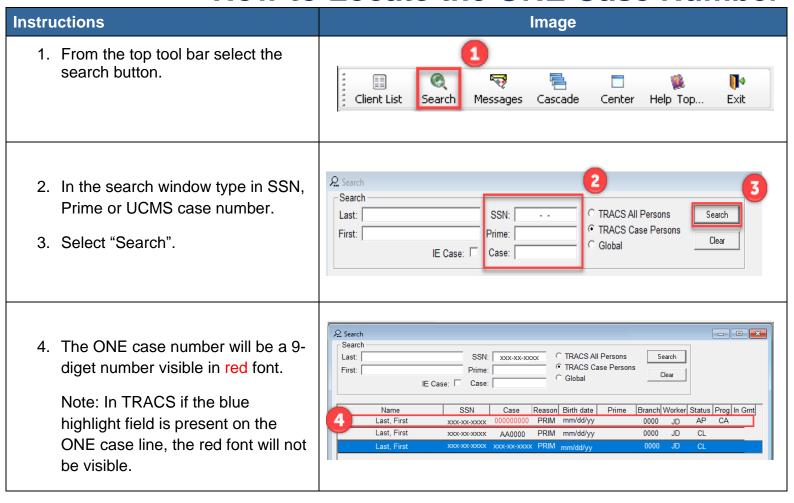